# bionano

### **N**x**Clinical**™ **Sample Querying Example Sheet**

**Case, spacing, and use of quotation marks are important so please make note of that in the examples** 

**below.** For instance, all quotation marks must be in the ASCII format, otherwise the query will not work. Type quotation marks directly into the query field rather than copying and pasting from other documents as often text editing tools, such as WORD, use smart quotes rather than ASCII quotes.

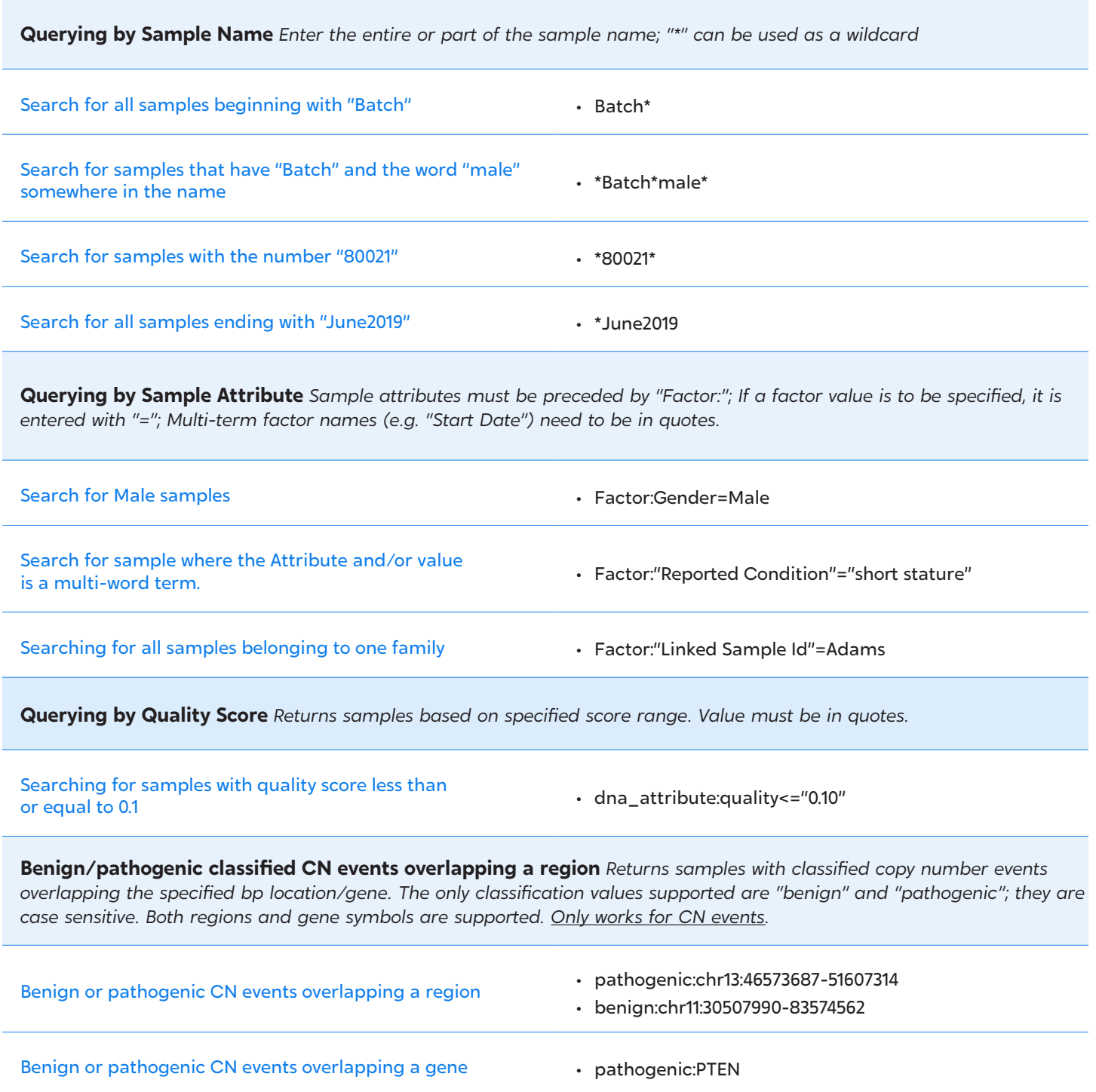

## bionano

#### **N**x**Clinical**™ **Sample Querying Example Sheet**

**Classified events and event types** Returns samples with specified event type having the specified classification. Any userdefined classification value can be specified. Event types are categorized as CN change, allelic event, and sequence variant. CN change (CN Gain, CN Loss, High Copy Gain, Homozygous Copy Loss) classified as "Likely Pathogenic" • sample\_term:"DNAData:cn\_cls\_sum:Likely Pathogenic" Allelic event (AOH, Allelic Imbalance) classified as "Benign" • sample\_term:"DNAData:snp\_cls\_sum:Benign" Sequence Variant event (SNV, Deletion, Insertion)classified as "SV in Dominant Gene" • sample\_term:"DNAData:SeqVar:cls\_sum:SV in Dominant Gene" **Event queries** Returns samples with specified events overlapping specific bp location/genes/cytoband. Events must be in lowercase; gene symbols can be in lowercase or uppercase. Events that can be queried: gain, loss, aoh, seqvar Events overlapping a gene • gain:PTEN • aoh:grb2 Events overlapping a region • aoh:chr11:30507990-83574562 • loss:chr11:1-200000000 • seqvar:chr7:91724344-91724344 Events on a single chromosome (use 1 as start bp and bp equal to or longer than chromosome length for end) • loss:chr11:1-200000000 Events at a cytoband • loss:1q31.3 **Queries using conditional (AND/OR)** A + before the query term indicates that the sample must meet the condition (AND); term without a preceding symbol indicates an OR statement; a – before the query term indicates that the sample must not meet the condition Searching for sample with either a gain **OR** loss overlapping EGFR gain:EGFR example with entirer a gain Cities overlapping views:EGFR gain:EGFR Searching for samples with a loss overlapping PTEN AND a gain overlapping EGFR • +loss:PTEN +gain:EGFR Searching for samples that **must contain** a gain of EGFR and **not a loss** of FOXA1 *not a loss* of FOXA1

## bionano

### **N**x**Clinical**™ **Sample Querying Example Sheet**

**Querying by processing details** Returns samples based on selected processing details. Note: when searching based on the processing date, the software searches based on when processing ended, not when it started.

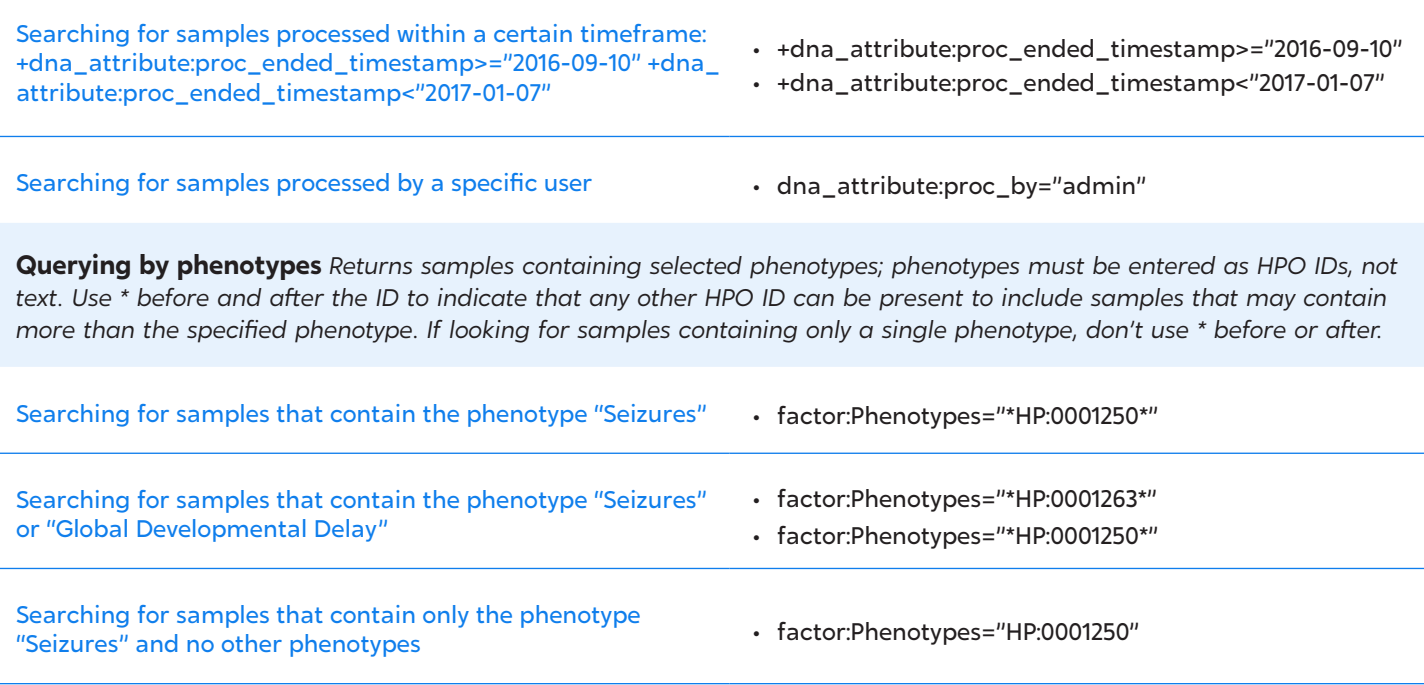

Find more information, contact us at **info@bionano.com** or call **+1.310.414.8100**